# **Introduction to Computational Economics Using Fortran: Unlocking the Power of Economic Modeling**

#### **Delving into the Realm of Computational Economics**

Welcome to the fascinating world of computational economics, where the intricate workings of economic systems are illuminated through the lens of computational power. In this comprehensive guide, we embark on a journey into the realm of computational economics, armed with a powerful tool – Fortran, a programming language specifically designed to tackle the complexities of economic modeling and analysis.

Computational economics empowers us to transcend the limitations of traditional economic analysis, venturing beyond the confines of pen and paper into a realm where complex economic systems can be simulated, optimized, and forecasted with unprecedented accuracy and efficiency.

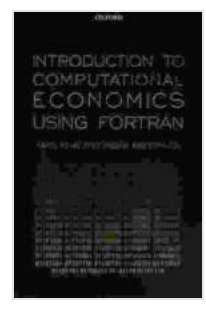

#### **[Introduction to Computational Economics Using](https://novel.bccbooking.com/read-book.html?ebook-file=eyJjdCI6IkRxTmFwTks0QjJSS3BDXC9yVEx0bDVnemxTRXYzaEtkSmZsTzVsb01PUXRnMDI4d240b2dqelZGb2RVK2R2TVJmRnpJRFJxeVNUcFFVb2FRRGxHNkdMZzdWSTFheFpuU2d6QytnN00wWGZCQU9WVmN1Vmd3RjVsd3VoVEtHRko5Yng2V2k1elZUTUN6dHlwOVdMYzRBNk95TVJycFpYdkFPME12VDhESVhsMWV0WWVvV0U0U0t5WWZQbTE2QzJiaGwiLCJpdiI6ImFjMjcxNWJkMWE0YWFhNTBhMGJhZmJlNDY5YTZlNzYxIiwicyI6Ijg2ZmZkOTMyNGMxMmMzMmQifQ%3D%3D)**

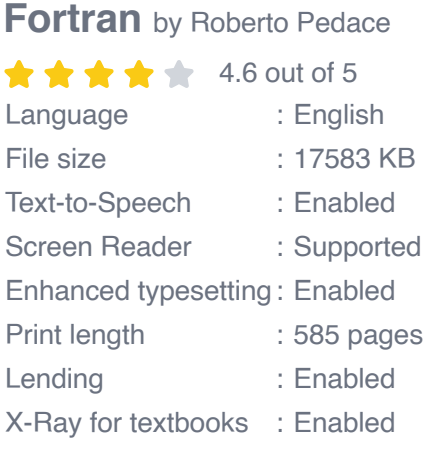

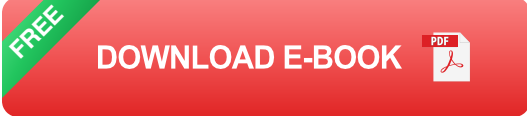

### **Introducing Fortran: A Language Tailored for Economic Exploration**

At the heart of computational economics lies Fortran, a versatile programming language renowned for its exceptional performance in scientific and engineering applications. Fortran's strengths lie in its ability to manipulate complex mathematical equations, making it an ideal choice for economic modeling and simulation.

With Fortran, we gain access to a comprehensive array of libraries and tools specifically tailored for economic analysis, enabling us to effortlessly construct sophisticated economic models and delve into intricate economic scenarios.

### **Unveiling the Chapters of Economic Insight**

Our exploration into computational economics using Fortran unfolds through a series of carefully crafted chapters, each dedicated to a specific aspect of economic modeling and analysis.

We commence our journey by establishing a firm foundation in Fortran, delving into its syntax, data structures, and control flow. With this foundation in place, we embark on the construction of our first economic model, laying the groundwork for more complex models to follow.

As we progress through the chapters, we delve into the depths of economic analysis, exploring topics such as:

- Economic forecasting, empowering us to peer into the future of economic systems.
- Economic optimization, guiding us towards optimal resource allocation a. and decision-making.

Economic simulation, enabling us to replicate real-world economic ú. scenarios and test economic theories.

Each chapter culminates in practical examples and exercises, providing hands-on experience in applying Fortran to tackle real-world economic challenges.

#### **A Journey into the Frontiers of Economic Exploration**

With this comprehensive guide as your compass, you will embark on an exciting journey into the frontiers of computational economics. You will gain a deep understanding of economic modeling, mastering the art of economic analysis, simulation, and forecasting.

Empowered with the knowledge and skills imparted by this guide, you will be equipped to tackle the most pressing economic challenges, unlocking the power of computational economics to drive informed decision-making and shape the economic landscape of the future.

Prepare yourself for an extraordinary adventure into the realm of computational economics, where the power of Fortran awaits to illuminate the intricate workings of economic systems. Embark on this journey today, and unlock the key to unlocking the secrets of economic behavior.

### **[Introduction to Computational Economics Using](https://novel.bccbooking.com/read-book.html?ebook-file=eyJjdCI6IkRxTmFwTks0QjJSS3BDXC9yVEx0bDVnemxTRXYzaEtkSmZsTzVsb01PUXRnMDI4d240b2dqelZGb2RVK2R2TVJmRnpJRFJxeVNUcFFVb2FRRGxHNkdMZzdWSTFheFpuU2d6QytnN00wWGZCQU9WVmN1Vmd3RjVsd3VoVEtHRko5Yng2V2k1elZUTUN6dHlwOVdMYzRBNk95TVJycFpYdkFPME12VDhESVhsMWV0WWVvV0U0U0t5WWZQbTE2QzJiaGwiLCJpdiI6ImFjMjcxNWJkMWE0YWFhNTBhMGJhZmJlNDY5YTZlNzYxIiwicyI6Ijg2ZmZkOTMyNGMxMmMzMmQifQ%3D%3D)**

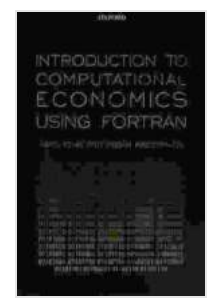

**Fortran** by Roberto Pedace

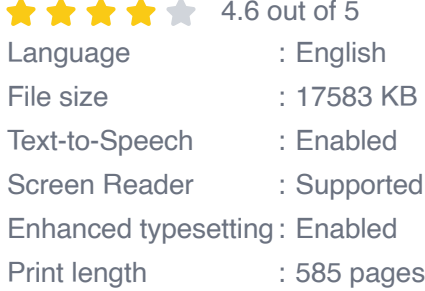

Lending : Enabled X-Ray for textbooks : Enabled

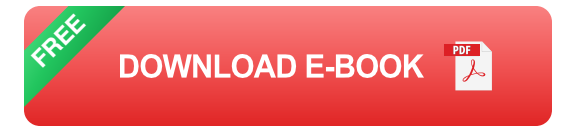

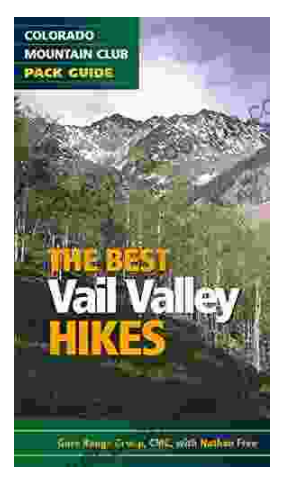

## **[Embark on Unforgettable Adventures: Discover](https://novel.bccbooking.com/full/e-book/file/Embark%20on%20Unforgettable%20Adventures%20Discover%20the%20Best%20of%20the%20Vail%20Valley%20through%20Hiking%20and%20Snowshoeing.pdf) the Best of the Vail Valley through Hiking and Snowshoeing**

Unveiling the Enchanting Trails of the Vail Valley Nestled amidst the breathtaking Rocky Mountains, the Vail Valley beckons adventurers to immerse themselves in its...

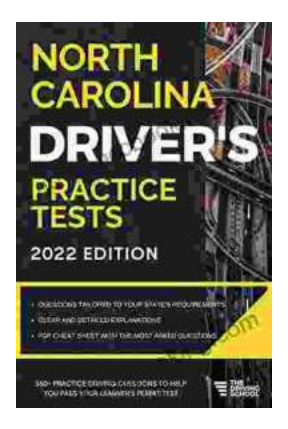

## **[Master the Road: Ace Your North Carolina](https://novel.bccbooking.com/full/e-book/file/Master%20the%20Road%20Ace%20Your%20North%20Carolina%20Drivers%20Test%20with%20Our%20Practice%20Tests.pdf) Driver's Test with Our Practice Tests**

Unlock the Secrets to Driving Success in North Carolina Are you eager to get behind the wheel and experience the freedom of driving? Before you can hit...